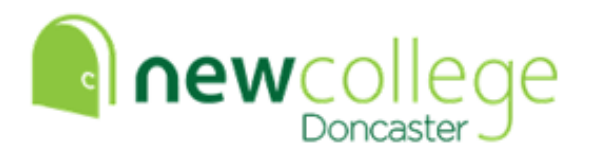

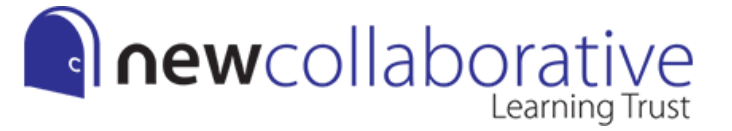

# **Summer Independent Learning 2024**

**AQA Level 3 - Extended Project Qualification**

#### **Summer Check List**

*So far, I should have completed:*

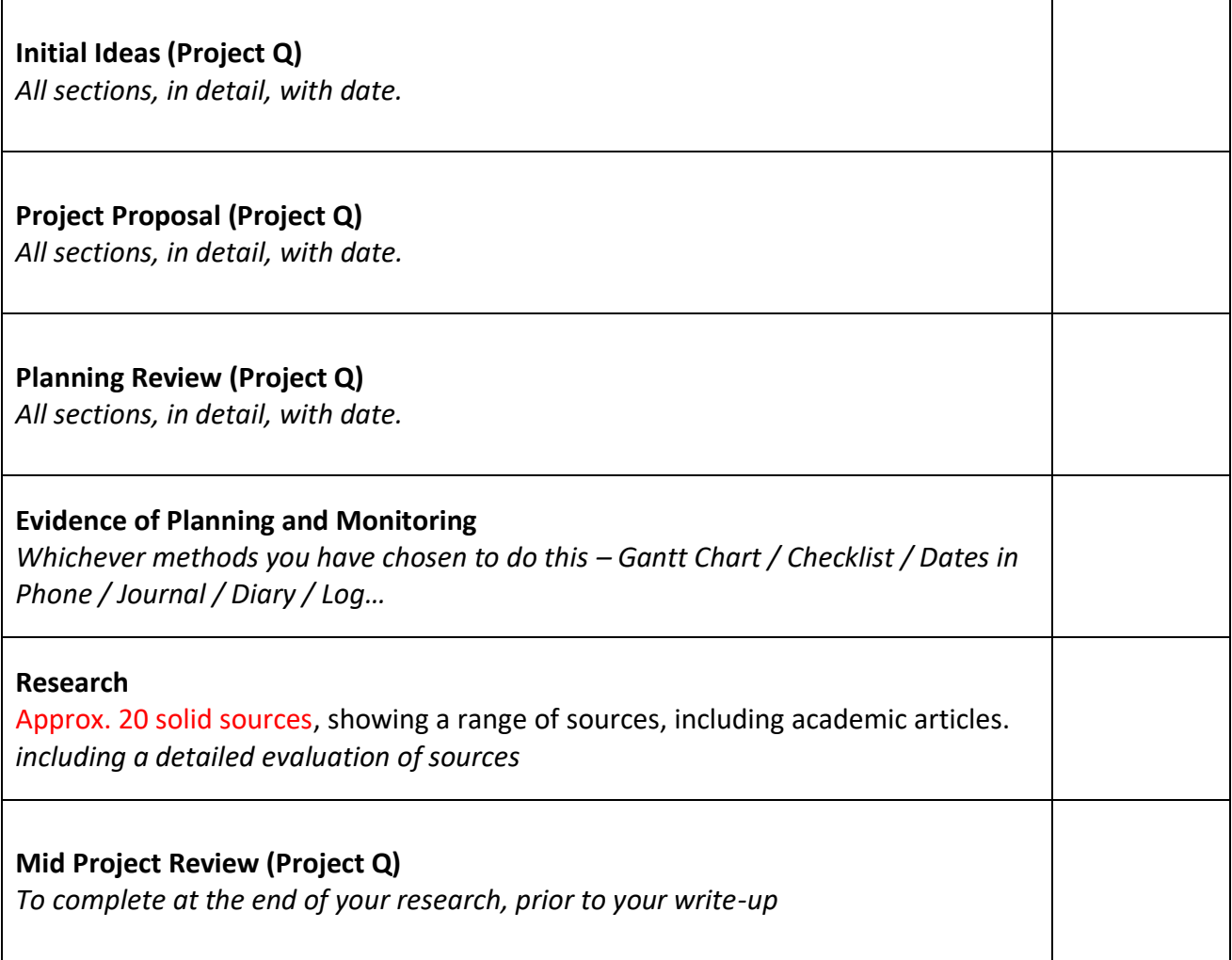

# **AQA Level 3 - Extended Project Qualification**

### **TASKS:**

- 1. Make sure you have dedicated EPQ time over the Summer fitting around your other commitments and plans.
- 2. You need to plan to complete your first draft write up over summer. This includes:
	- a. Introduction (approx. 500 words)
	- b. Themes / Chapters / Sections
	- c. Conclusion (approx. 500 words)

*Overall wordcount is 5,000 words, you have a 10% allowance either way – 4,500 – 5,500* 

3. **Monitor everything –** Keep a log of the work you complete, when you complete it and how you found it. Track of when you meet and don't meet deadlines you set yourself. Discuss why you changed your tasks / time plans – it's okay to adjust (better in fact!), just make sure you explain the difficulties you have had to overcome. *If you don't track it, you will forget what you did when it comes to the write up and review.* 

## **First Draft Submission Deadline: 25th August Please submit via Teams Assignment**

#### **Submit anything NOT already on Project Q:**

- Any planning documents including diaries, Gantt charts, checklists etc.
- Resource table and evaluations
- Report / Write Up

*Submit your work even if it is incomplete, this is your only opportunity for some feedback!*

**Remember all lessons are available through Teams**